# WWW.100Y.COM.TW **WWW.TWOW.COM.TW** <br>WWW.100Y.COM.TW **WWW.TY-TECK C型直流電壓錶系列 WWW.100Y.COM.TW WWW.100Y.COM.TW WWW.100Y.COM.TW** WWW.100Y.COM.<br>
WWW.100Y.COM.<br>
<sub>能錶特性:</sup><br>
\* 40x72m/ m外型體積小容易安裝及維護.<br>
\* \* *\* \* 40x72m/ m外型體積小容易安裝及維護.*</sub> WWW.NOW.COM.TW **WWW.NOW DV-TECK C型直流電壓錶系列 WWW.100Y.COM.TW WWW.100Y.COM.TW WWW.100Y.COM.TW** WWW.COM.NETW **JY-TECK C型直流電壓錶系列**<br>**<sub>酸鍵特性:</sup> \* 40x72m/ m外型體積小容易安裝及維護.**<br>\* 本系列各機型在輸入訊號鳥零時顯示器顯示"000"或"0000".<br>\* 自動顯示輸入訊號之正負極性.<br>\* 使用石英振盪電路,不易受溫度影響.<br>\* 使用石英振盪電路,不易受溫度影響.<br>\* 使用石英振盪電路,不易受溫度影響.</sub> WWW.NOW.COM.NEW **JY-TECK C型直流電壓錶系列**<br>《後<del>線特性: \*\* 40x72m/ m外型、體積小容易安裝及維護</del><br>\*\* 本系列各機型在輸入訊號鳥零時顯示器顯示 "000"或 "0000".<br>\*\* 自動願示輸入訊號之正負極性.<br>\*\* 使用紅色高亮度LED願示器,數値顯示清晰易讀.<br>\*\* 使用石英振盪電路,不易受溫度影響.<br>\*\* 使用大型集成I.C.精確度及穩定度高.<br>**應用範圍:** \*\* 使用大型集成I.C.精確 **WWW.100Y-TECK C型直流電壓錶系列**<br>**後续特性:**<br>\* 40x72m/ m外型體積小容易安裝及維護.<br>\* 本系列各機型在輸入訊號鳥零時,顯示器顯示~000″或~0000″.<br>\* 自動顯示輸入訊號之正負極性.<br>\* 使用紅色高亮度LED顯示器,數値顯示清晰易讀.<br>\* 使用石英振盪電路,不易受溫度影響.<br>\* 使用大型集成I.C.精確度及穩定度高.<br># 使用大型集成I.C.精確度及穩定度高.<br>\* 電壓錶.

- 
- 
- 
- 
- 
- 

- 
- 
- 
- 
- 
- 
- 
- 
- 

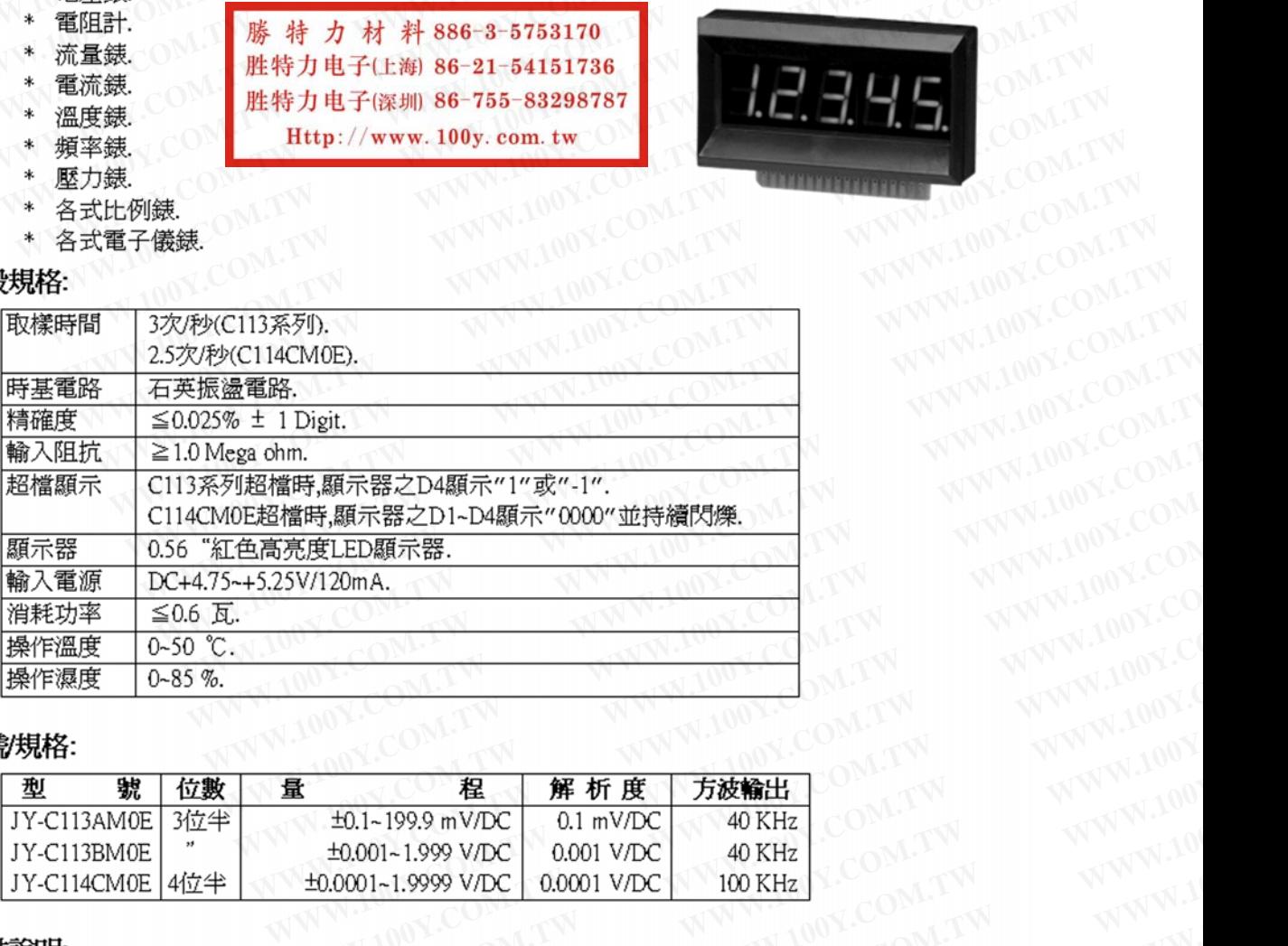

## 型號/規格:

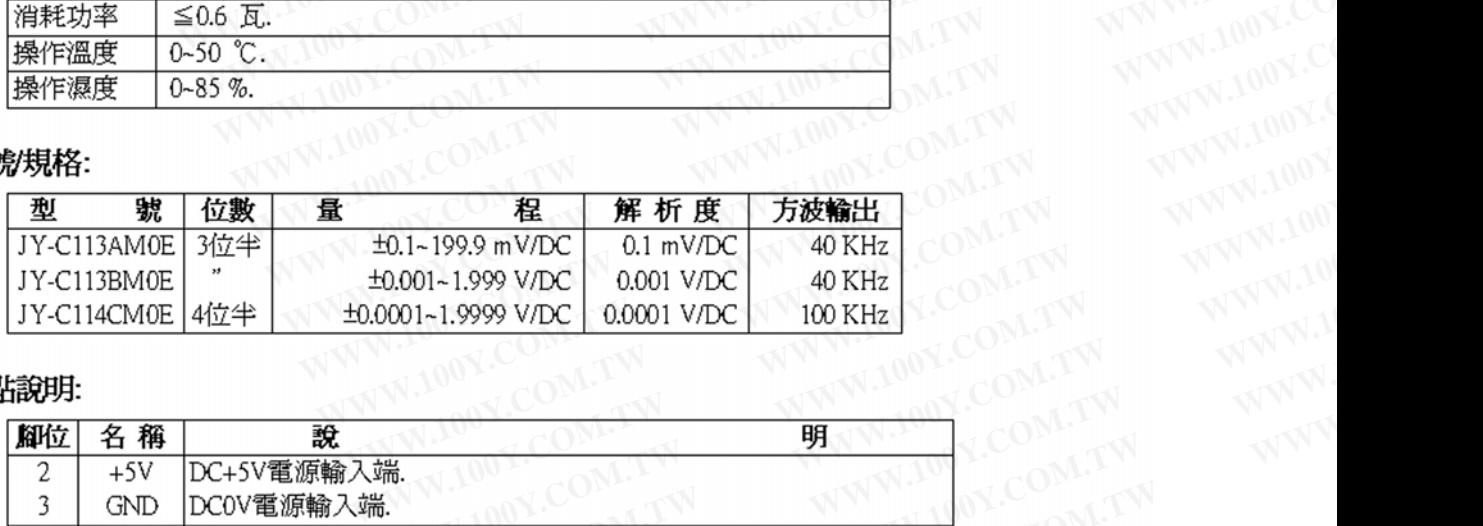

## 接點說明:

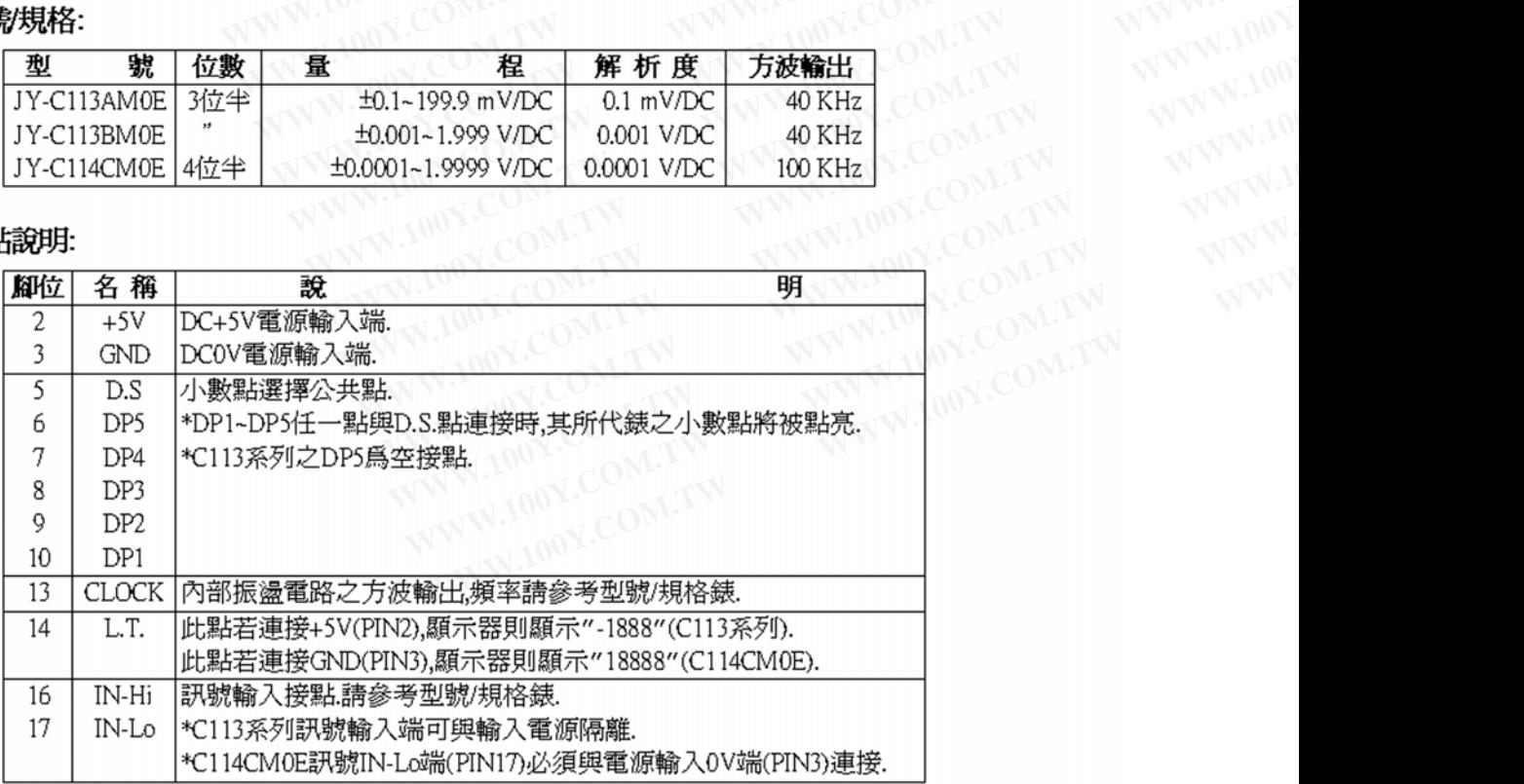

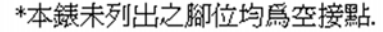

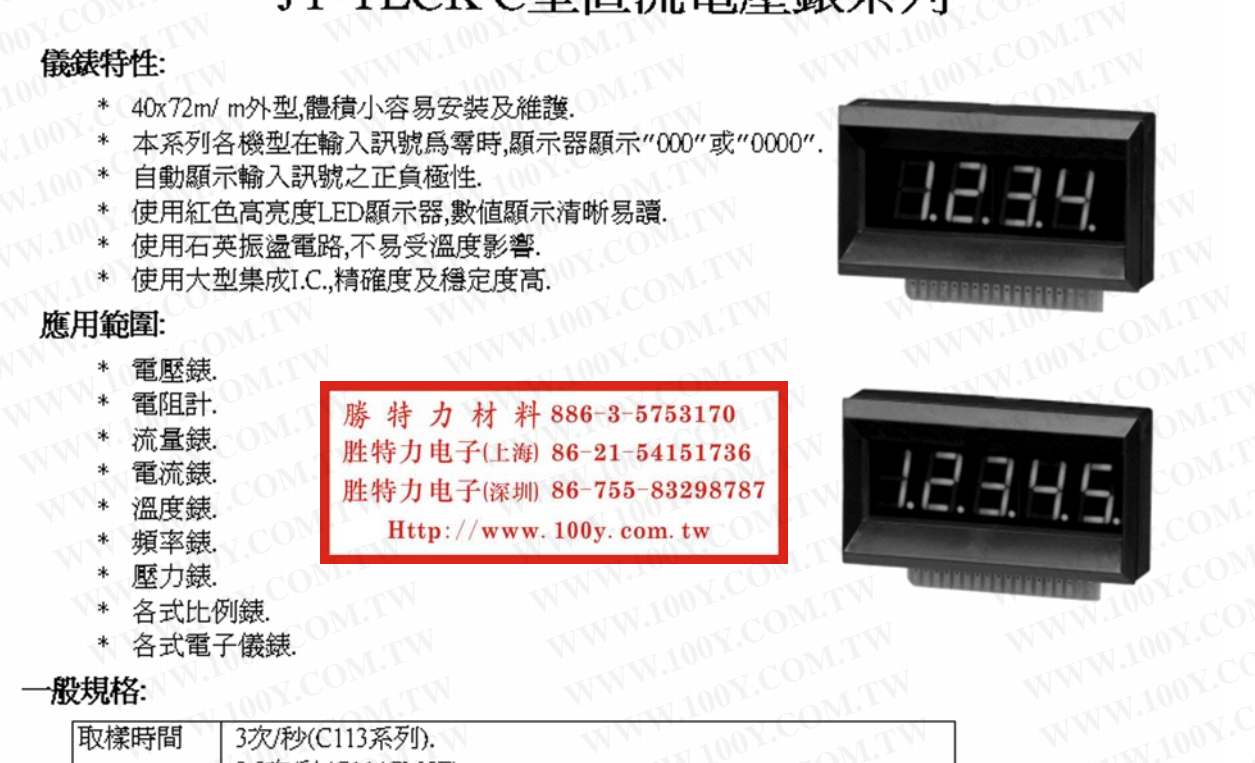

**WWW.100Y.COM.TW AWW.100Y.COM.TW AWW.100Y.COM.TW AWW.100Y.COM.TW AWW.100Y.COM.TW AWWW.100Y.COM.TW AWWW.20W.20W** 

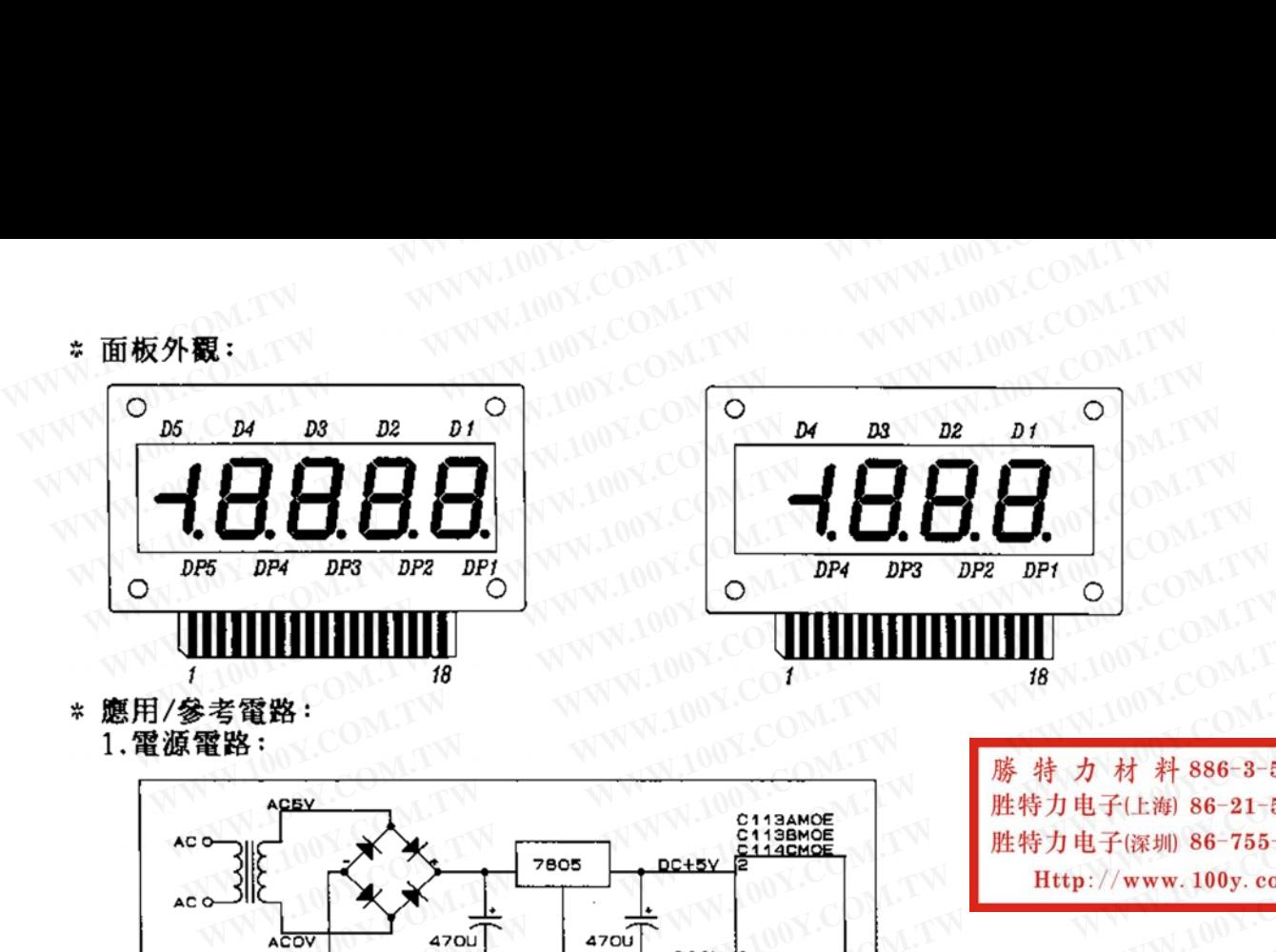

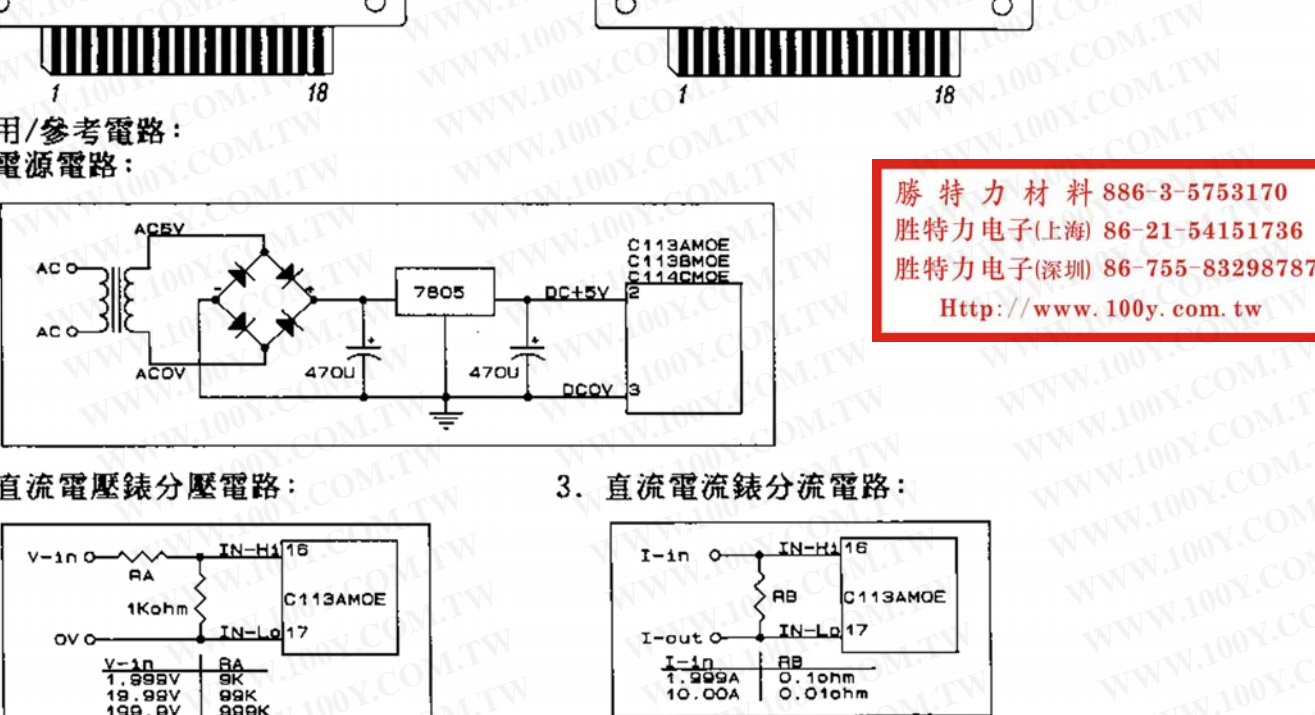

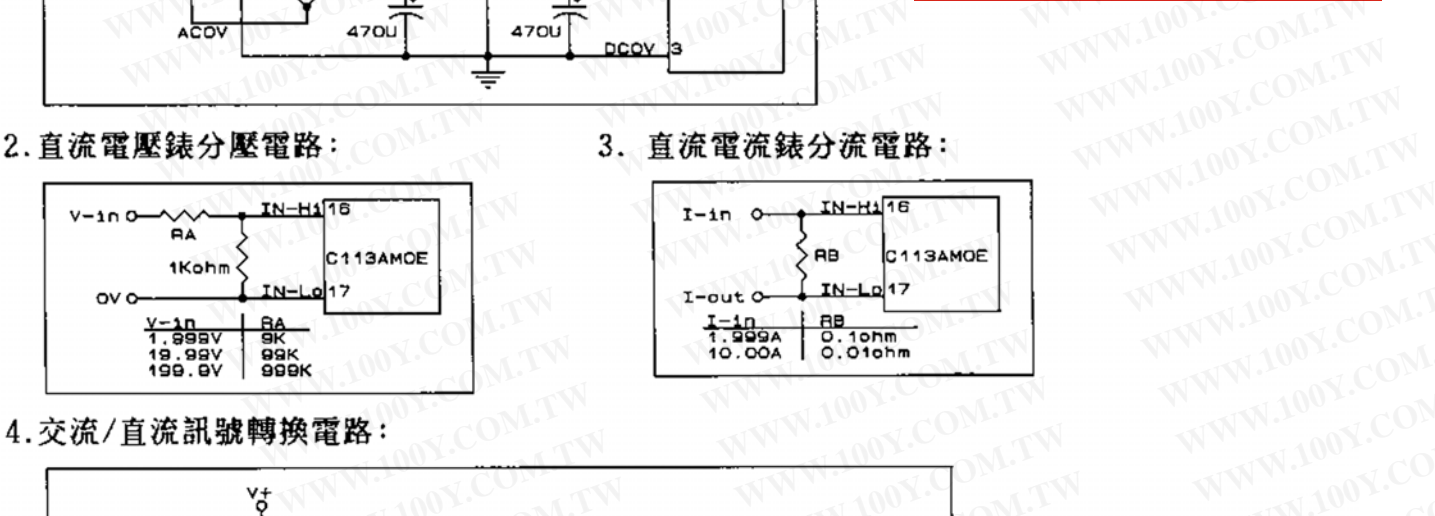

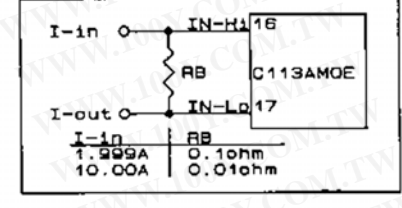

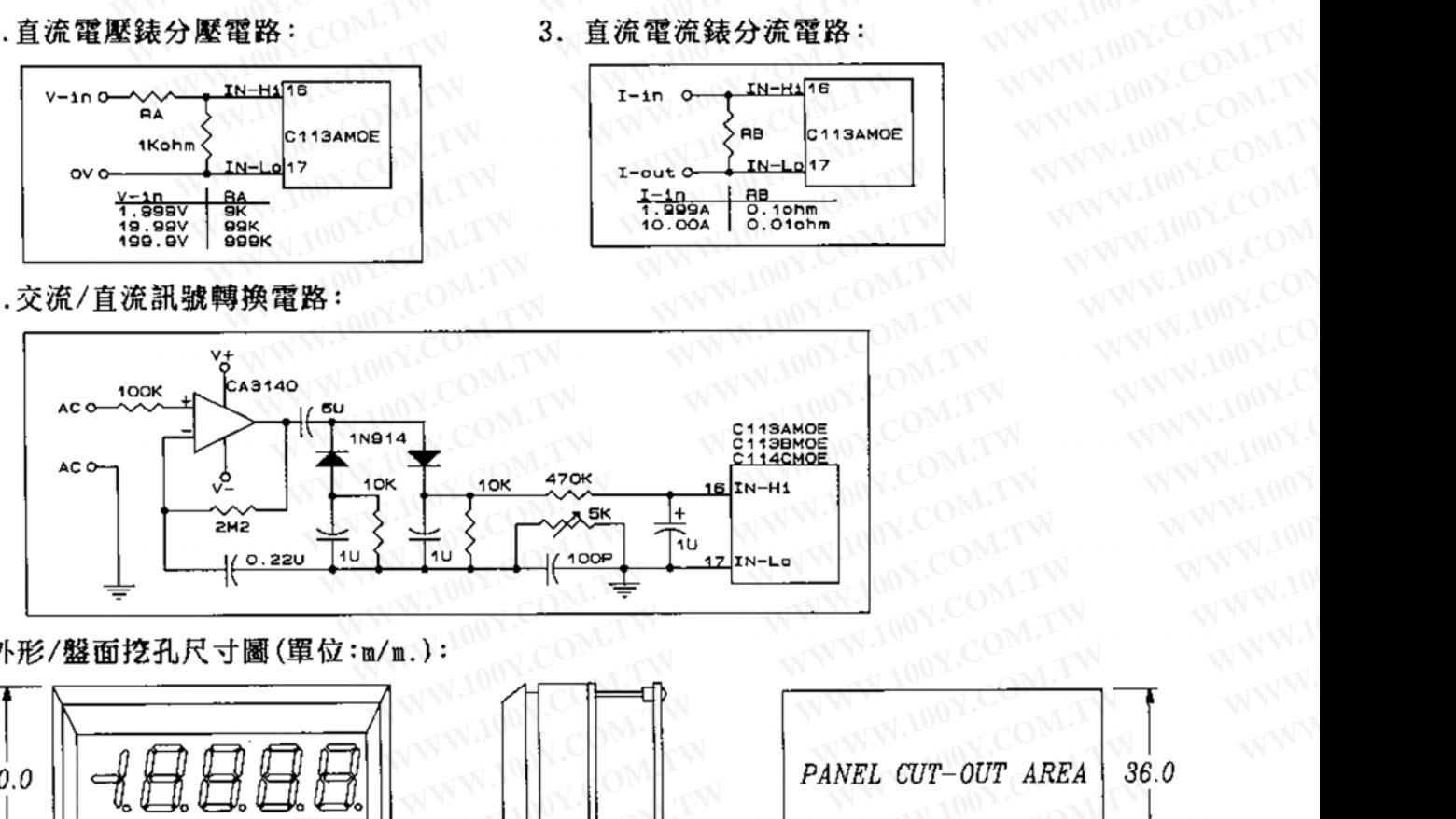

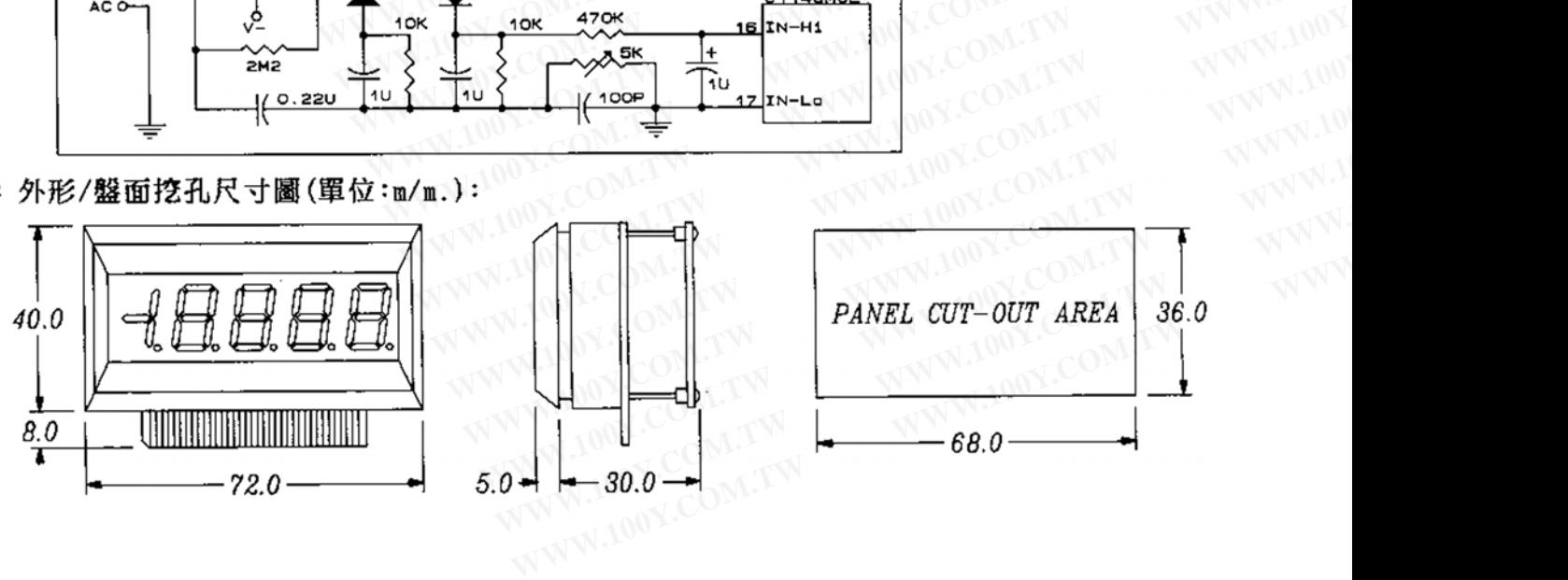

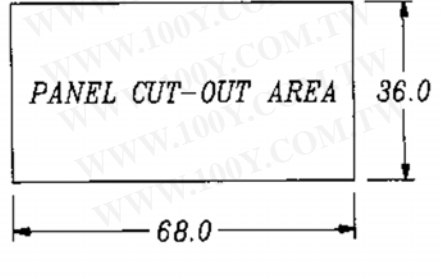